**Restful Web Services Example Using Tomcat**>>CLICK HERE<<<</p>

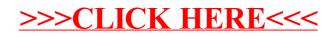